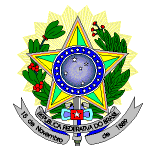

### **MINISTÉRIO DA EDUCAÇÃO SECRETARIA DE EDUCAÇÃO PROFISSIONAL E TECNOLÓGICA INSTITUTO FEDERAL DE EDUCAÇÃO, CIÊNCIA E TECNOLOGIA DO RIO GRANDE DO NORTE PRO-REITORIA DE ENSINO COORDENAÇÃO DE ACESSO DISCENTE**

#### **EDITAL Nº. 05/2014-PROEN/IFRN** *COM A INCORPORAÇÃO DAS RETIFICAÇÕES 01, 02 e 03*

#### **PROCESSO SELETIVO PARA OS CURSOS TÉCNICOS DE NÍVEL MÉDIO NA FORMA INTEGRADA NA MODALIDADE EDUCAÇÃO DE JOVENS E ADULTOS – 1º SEMESTRE DE 2014 –**

O Pró-Reitor de Ensino do Instituto Federal de Educação, Ciência e Tecnologia do Rio Grande do Norte – IFRN, usando das atribuições que lhe confere a Portaria n°. 2451/2012-RE/IFRN, faz saber aos interessados que estarão abertas as inscrições para o Processo Seletivo para o primeiro período dos **Cursos Técnicos de Nível Médio na Forma Integrada na Modalidade Educação de Jovens e Adultos**, ofertados pelo IFRN, com ingresso no primeiro semestre letivo de 2014, conforme o número de vagas e cursos relacionados no quadro a seguir:

### **CURSOS TÉCNICOS NA FORMA INTEGRADA NA MODALIDADE EJA - PRESENCIAL**

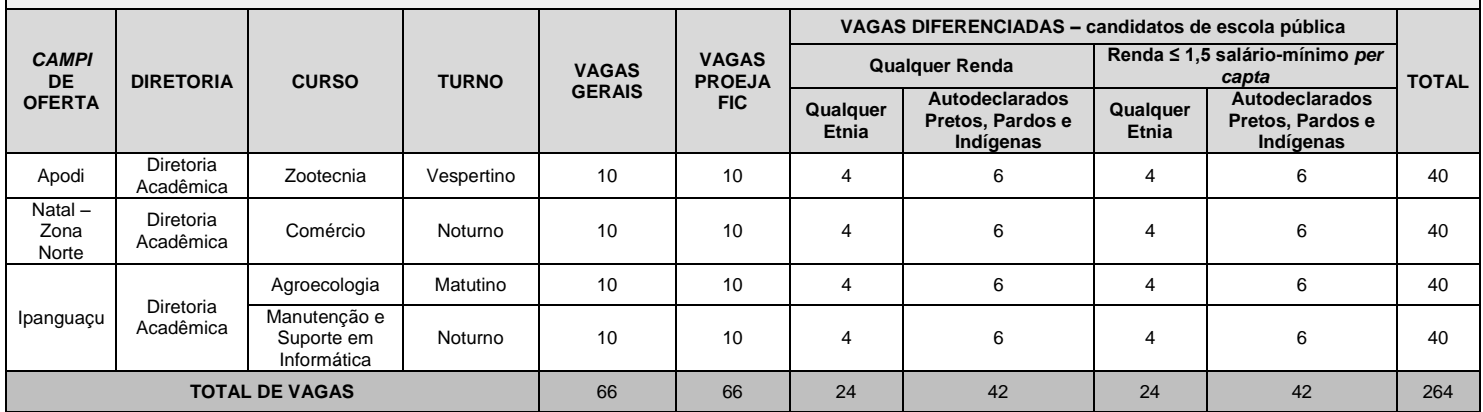

## **DO PROCESSO SELETIVO**

- 1. O presente Processo Seletivo tem como objetivo atender à política pública de Educação de Jovens e Adultos (EJA) por meio da oferta de educação profissional técnica de nível médio na perspectiva de uma formação integral, objetivando a elevação do nível de escolaridade do trabalhador.
- 2. Com base na política pública vigente, o presente Processo Seletivo estará aberto exclusivamente aos portadores de, NO MÁXIMO, certificado de conclusão do Ensino Fundamental (ou de curso equivalente), que desejem cursar o ensino médio integrado a uma formação profissional e que tenham, até o último dia de matrícula deste Processo Seletivo, 18 anos completos.
	- **2.1. Metade das vagas ofertadas será destinada aos candidatos que CURSARAM integralmente o fundamental em escolas públicas, em consonância com a Lei Nº. 12.711, o Decreto Nº 7.824, de 11 de outubro de 2012, da Presidência da República, e a Portaria Normativa Nº. 18/2012, do Ministério da Educação.**
		- **2.1.1.1. Metade das vagas de que trata o item 2.1, por curso e turno, será reservada aos estudantes com renda familiar bruta inferior ou igual a 1,5 (um vírgula cinco) salário-mínimo** *per capita,* **nos termos do Art. 2º da Portaria Normativa nº 18, do Ministério da Educação, de 11 de outubro de 2012;**
		- **2.1.1.2. Serão reservadas 57,8% (cinquenta e sete vírgula oito por cento) das vagas, por curso e turno, aos autodeclarados pretos, pardos e indígenas.**
		- **2.1.1.3. O percentual de que trata o item 2.1.1.2 refere-se à soma da população de autodeclarados pretos, pardos e indígenas do Rio Grande do Norte, segundo o último Censo Demográfico divulgado pelo Instituto Brasileiro de Geografia e Estatística – IBGE, conforme estipulado pelo inciso II do Art. 2º do Decreto 7.824.**
- 3. **Em conformidade com a Portaria Normativa nº 18/2012-MEC, sempre que o cálculo do número de vagas a serem reservadas resultar em frações decimais, será adotado, em cada etapa do cálculo, o número inteiro imediatamente superior.**
- 4. Serão reservadas 25% do total de vagas ofertadas de cada curso/turno/*campus* aos candidatos que tenham concluído cursos do PROEJA FIC, independente do curso.

4.1 É de inteira responsabilidade do candidato a comprovação de sua condição de conclusão de curso do PROEJA FIC.

- 5. O Processo Seletivo para ingresso nos Cursos Técnicos de Nível Médio na Forma Integrada na Modalidade EJA para o semestre letivo de 2014.1 será aplicado nos diversos *campi* do IFRN, abrangendo os conhecimentos comuns às diversas formas de escolarização do ensino fundamental, em conformidade com as diretrizes deste Edital.
- 6. Os candidatos, depois de classificados, ocuparão, na sequência classificatória, as vagas para o primeiro período dos cursos.
- 7. O candidato que tiver realizado estudos equivalentes ao ensino fundamental, no todo ou em parte, no exterior, se aprovado, no ato da matrícula deverá apresentar parecer de equivalência de estudos da Secretaria Estadual de Educação.
- 8. Se apresentar documentos em língua estrangeira, estes deverão estar visados pela autoridade consular brasileira no país de origem e acompanhados da respectiva tradução oficial.

## **DAS INSCRIÇÕES**

- 9. A inscrição do candidato será feita exclusivamente via INTERNET, por meio do sítio do Sistema Gestor de Concursos (SGC) do IFRN [\(http://ingresso.ifrn.edu.br\)](http://ingresso.ifrn.edu.br/), no período de **13 de janeiro de 2014, a partir das 14h00min, a 28 de janeiro 2014, até 23h59min**, horário local.
	- 9.1. O candidato que não tenha acesso a INTERNET poderá fazer a sua inscrição em qualquer um dos *campi* do IFRN, em dias úteis, nos horários definidos no Anexo I deste Edital.
- 10. A inscrição poderá ser feita conforme procedimentos a seguir:
	- a) acessar o sítio do Sistema Gestor de Concursos (SGC) do IFRN [\(http://ingresso.ifrn.edu.br\)](http://ingresso.ifrn.edu.br/), no qual estarão disponíveis, *on-line*, este Edital e o formulário de inscrição;
	- b) preencher integralmente o formulário de inscrição, em todos os seus passos, de acordo com as instruções constantes no mesmo;
	- c) enviar eletronicamente o formulário de inscrição, procedimento que irá gerar o seu número de inscrição, uma tela de confirmação de dados e o boleto bancário correspondente à Guia de Recolhimento da União (GRU).
	- d) imprimir a tela de confirmação de dados;
	- e) imprimir a GRU, no qual consta o valor correspondente a taxa de inscrição, que deverá ser pago nas agências bancárias;
	- f) efetuar o pagamento da taxa de inscrição **até o dia 29 de janeiro de 2014**, nos locais acima especificados, no valor de R\$ 20,00 (vinte reais).
	- g) guardar as impressões da tela de confirmação de dados e da GRU bem como o comprovante de pagamento.
	- 10.1. No ato da inscrição será gerado um código de segurança que permite identificar se as informações constantes na página de confirmação de dados são autênticas.
	- 10.2.Ao preencher o formulário de inscrição, o interessado optará, unicamente, por um dos *campi* do IFRN, ao qual ficará vinculado, na qualidade de aluno, ao longo do curso.
- 11. Serão considerados documentos de identificação para efeito de inscrição: Carteira de Identidade expedida pelas Secretarias de Segurança Pública ou pelas Forças Armadas, Polícias Militares, Ordens ou Conselhos que, por lei federal, tenha validade como documento de identidade e possibilite a conferência da foto e da assinatura, ou Carteira Profissional ou Passaporte ou Carteira de Habilitação com fotografia, na forma da Lei nº 9.503/97.
- 12. O candidato terá direito a apenas uma única inscrição no Processo Seletivo.
	- 12.1. No caso do candidato preencher e efetuar o pagamento de mais de um formulário de inscrição, será considerada válida apenas a última inscrição realizada, de acordo com a data e hora de registro do preenchimento e envio eletrônico do formulário.
- 13. Não haverá, sob qualquer pretexto, inscrição provisória ou condicional, nem por meio de correspondência postal ou faxsímile.
- 14. Não será permitida a troca de opção do curso, do turno ou do *campus* pelo candidato.
- 15. O valor da taxa de inscrição não será devolvido em hipótese alguma.
- 16. Poderá requerer isenção da taxa de inscrição o candidato que:
	- a) estiver inscrito no Cadastro Único para Programas Sociais do Governo Federal (CadÚnico), de que trata o Decreto nº. 6.135, de 26 de junho de 2007; e
	- b) for membro de família de baixa renda, nos termos do Decreto nº. 6.135, de 26 de junho de 2007.
- 17. O candidato deverá solicitar isenção do pagamento da taxa de inscrição, mediante requerimento junto ao **Setor de Serviço Social** do *campus* para o qual se candidata a uma vaga, nos dias **16 e 17 de janeiro de 2014**, em dias úteis, nos horários definidos no Anexo I deste Edital.

17.1. O requerimento de que trata este item deve vir acompanhado de:

- a) Número de Identificação Social NIS (cópia do cartão, quando for beneficiário de algum programa social), atribuído pelo CadÚnico;
- b) declaração (constante no requerimento) assinada pelo candidato (ou responsável, para candidatos menores de 18 anos) que, pertence *a f*amília de baixa renda, nos termos do [Decreto nº 6.135, de 2007.](http://www.planalto.gov.br/ccivil_03/_Ato2007-2010/2007/Decreto/D6135.htm)
- c) comprovante de inscrição do candidato neste Processo Seletivo, e
- d) cópia do CPF do candidato.
- 18. O resultado do requerimento será fornecido ao candidato até 5 (cinco) dias úteis após o término do período previsto para requerer a isenção, de modo a possibilitar, no caso de indeferimento, a confirmação da inscrição do candidato não contemplado por meio de recolhimento da taxa de inscrição.
- 19. O candidato que não efetuar o pagamento correspondente a taxa de inscrição prevista neste Edital, não terá acesso ao cartão de inscrição e, consequentemente, estará eliminado do presente Processo Seletivo correspondente, exceto o candidato isento de pagamento em conformidade com o item 16 deste Edital.
- 20. O candidato com deficiência que necessita de atendimento especializado deverá indicar no formulário de inscrição, descrevendo, em campo próprio, a sua necessidade e especificando o tipo de atendimento que a Instituição deverá dispensar no local das provas, para garantir a sua participação no Processo Seletivo.

# **DO CARTÃO DE INSCRIÇÃO**

- 21. O cartão de Inscrição estará disponível para impressão na área do candidato no sítio do Sistema Gestor de Concursos (SGC) do IFRN [\(http://ingresso.ifrn.edu.br\)](http://ingresso.ifrn.edu.br/), a partir do dia **11 de fevereiro de 2014**.
	- 21.1.Para impressão do cartão de inscrição serão requeridos o número da inscrição e da data de nascimento utilizado pelo candidato para sua inscrição.
- 22. O Cartão de Inscrição indicará o dia, a hora e o local de realização das provas.

# **DAS PROVAS**

- 23. As provas deste Processo Seletivo estão organizadas da seguinte forma:
	- a) Prova I Língua Portuguesa, com 10 (dez) questões de múltipla escolha;
	- b) Prova II Matemática, com 10 (dez) questões de múltipla escolha; e
	- c) Prova III Produção Textual Escrita, com 01 (uma) questão discursiva.
- 24. Todas as questões, independentemente do curso escolhido, serão baseadas nos conteúdos do Ensino Fundamental, conforme programa constante no Anexo II deste Edital.

## **DA APLICAÇÃO E CORREÇÃO DAS PROVAS**

- 25. As provas do Processo Seletivo serão realizadas no dia **16 de fevereiro de 2014**, no horário das **08h00min às 12h00min**, nas cidades onde os candidatos, se aprovados, serão matriculados e frequentarão os cursos.
- 26. O acesso ao recinto onde se realizarão as provas para ingresso nos cursos técnicos ocorrerá das **07h00min às 07h45min (horário oficial local).**
	- 26.1. Os portões serão fechados às **07h45min** (horário oficial local), devendo o candidato comparecer ao local com, no mínimo, 01 (uma) hora de antecedência ao fechamento dos portões.
- 27. O candidato que chegar após o fechamento dos portões não poderá realizar as provas e estará automaticamente eliminado do Processo Seletivo.
- 28. Para ter acesso à sala de provas, o candidato deverá apresentar o **original do documento de identificação** usado para fazer a inscrição e deverá portar o Cartão de Inscrição, que será apresentado se solicitado, salvo quando explicitamente autorizado pela Comissão Central do Processo Seletivo.
	- 28.1. Em caso de perda ou roubo do documento de identificação usado para fazer a inscrição, o candidato poderá apresentar outro documento de identificação de acordo com o item 11 deste Edital. Sendo o fato registrado em ata.
	- 28.2. Em caso de perda ou roubo do documento de identificação e não existindo outro documento entre os previstos no item 11, o candidato deverá apresentar Boletim de Ocorrência Policial, no qual conste a perda ou o extravio do mesmo, com prazo de emissão de no máximo de 30 (trinta) dias consecutivos, e obter autorização da Comissão Central do Processo Seletivo, sendo o fato registrado em ata. Sem este documento, o candidato não será autorizado a realizar prova.

28.1.1 O candidato nesta situação será submetido à identificação especial, onde será realizada identificação grafológica (escrita) e registrada sua foto.

28.1.2 O candidato terá o prazo máximo de 30 (trinta) dias consecutivos, após a realização da prova, para apresentar, no *campus* onde está inscrito, original e cópia de documento de identificação sob pena de ter sua inscrição cancelada.

29. Não será permitido ao candidato realizar as provas portando arma, boné, aparelhos eletrônicos (telefone celular, relógio com calculadora, câmera fotográfica, aparelho para surdez, tocadores MP3, dentre outros), dicionário, apostila, material didático, livros ou outros.

- 30. O candidato receberá um Caderno de Provas com um total de 20 (vinte) questões de múltipla escolha e 01 (uma) questão discursiva. Cada uma das questões de múltipla escolha terá 04 (quatro) opções de resposta, das quais apenas uma será correta.
- 31. O candidato receberá uma Folha de Respostas na qual deverá responder às questões de múltipla escolha.
- 32. Na Folha de Respostas constará o nome do candidato, o número de inscrição, o local e a data de realização das provas.
- 33. O candidato deverá verificar se os dados constantes na Folha de Respostas estão corretos e, se contiver algum erro, comunicar o fato imediatamente ao fiscal.
- 34. O candidato deverá assinar, no espaço apropriado, a Folha de Respostas.
- 35. A Folha de Respostas não poderá ser rasurada, dobrada, amassada ou danificada, uma vez que não pode ser substituída.
- 36. Na Folha de Respostas o candidato deverá marcar, para cada questão, exclusivamente com caneta esferográfica azul ou preta, uma única alternativa que julgar correta, no espaço apropriado da folha.
- 37. Além do Caderno de Provas e da Folha de Respostas das questões objetivas, o candidato receberá outra Folha de Resposta para responder à questão discursiva.
	- 37.1. Na Folha de Resposta da questão discursiva constará o nome do candidato, o número de inscrição, o local e a data de realização das provas, em local próprio, que será destacado a fim de impedir a identificação do candidato para efeito de correção. As provas para efeito de correção serão codificadas.
	- 37.2. O candidato deverá verificar se os dados constantes na Folha de Resposta da questão discursiva estão corretos e, constatando algum erro, comunicar o fato imediatamente ao fiscal.
	- 37.3. O candidato deverá assinar, no espaço apropriado, a Folha de Resposta da questão discursiva.
	- 37.4.A Folha de Resposta da questão discursiva não poderá ser rasurada, dobrada, amassada, destacada ou danificada, uma vez que não pode ser substituída.
	- 37.5. Na Folha de Resposta da questão discursiva o candidato deverá redigir exclusivamente no espaço reservado para esse fim.
- 38. O candidato terá o tempo máximo de 4 (quatro) horas para responder a todas as questões do Caderno de Provas, redigir, em caráter definitivo, a resposta da questão discursiva e preencher as Folhas de Respostas.
- 39. Ao retirar-se definitivamente da sala, o candidato deverá entregar ao fiscal a Folha de Respostas das questões de múltipla escolha e a Folha de Resposta da questão discursiva, somente podendo levar consigo o Caderno de Provas relativo às questões de múltipla escolha, após transcorridas 2 (duas) horas do início da aplicação.
- 40. Será corrigida a questão discursiva de todos os candidatos, respeitando-se o limite máximo de três vezes o total de vagas oferecidas por curso/*campus*/turno, de acordo com a ordem decrescente das Notas de Classificação.
	- 40.1.A Nota de Classificação de um candidato é calculada pela média aritmética simples das notas das Provas I e II. A Nota de Classificação será expressa com 4 (quatro) casas decimais.
	- 40.2. Ocorrendo empate na classificação para a última colocação em qualquer *campus*/curso/turno, será corrigida a questão discursiva de todos os candidatos nessa mesma condição.
- 41. A questão discursiva será avaliada por duplas de examinadores independentes e a nota final será o resultado obtido pela média aritmética simples entre as duas notas atribuídas.
	- 41.1.Se as notas dadas pelos examinadores divergirem em 20 (vinte) ou mais pontos, um terceiro examinador será convocado para avaliar a questão, sendo a nota final o resultado do arredondamento da média aritmética simples entre as duas notas atribuídas que mais se aproximarem. Se a nota do terceiro avaliador for igual à média aritmética das notas atribuídas pelos dois primeiros avaliadores, serão consideradas, para efeito de cálculo da nota final, as duas notas de maior valor. Em caso de a nota do terceiro avaliador ser igual a zero, será convocada uma banca avaliadora, composta pelo terceiro avaliador e por dois novos avaliadores. Nesse evento, para o cômputo da nota final atribuída à questão discursiva, prevalecerá a nota da banca.
- 42. A questão discursiva avaliará o candidato quanto a domínio de conteúdo e capacidade de raciocínio, através da expressão escrita de suas idéias. Será atribuída pelos examinadores uma nota de 0 a 100 (sem casas decimais) para cada candidato.
- 43. Obterá nota zero na questão discursiva, o candidato que
	- a) não responder à questão;
	- b) escrever com letra ilegível;
	- c) escrever sobre tema diverso do proposto;
	- d) abordar o tema sob enfoque diverso do proposto;
	- e) identificar-se indevidamente ou fora do local apropriado;
	- f) redigir as respostas com lápis grafite ou caneta de cor da tinta diferente da estabelecida; ou
	- g) redigir a resposta fora do espaço reservado para tal fim.
	- 43.1.Serão considerados identificação indevida: nome diverso do solicitado, desenhos e/ou marcas colocadas na Folha de Resposta da questão discursiva.
- 44. As Folhas de Respostas das questões de múltipla escolha serão corrigidas por sistema eletrônico de computação.
- 45. Na hipótese de alguma questão das provas vir a ser anulada, esta será desprezada, para efeito de cálculos, para todos os candidatos.
- 46. Será eliminado do Processo Seletivo, sem prejuízo das sanções penais cabíveis, o candidato que,
	- a) durante o período de aplicação das provas:
		- burlar ou tentar burlar quaisquer das normas definidas neste Edital;
		- ii. ser surpreendido passando ou recebendo auxílio para realização de quaisquer das provas;
		- iii. comunicar-se com outros candidatos ou qualquer pessoa estranha ao Processo Seletivo;
		- iv. dispensar tratamento inadequado, incorreto ou descortês a qualquer pessoa envolvida no Processo Seletivo, bem como perturbar, de qualquer modo, a ordem dos trabalhos relativos ao referido processo;
		- v. recusar ou retardar a entrega da Folha de Respostas das questões objetivas após o término do tempo estabelecido para a realização das provas;
		- vi. afastar-se da sala, sem o acompanhamento de um fiscal;
		- vii. ausentar-se da sala, portando o Caderno de Provas, antes de transcorrido o tempo mínimo estabelecido; ou
		- viii. ausentar-se da sala portando qualquer uma das folhas de respostas.
	- b) a qualquer tempo:
		- i. tiver cometido falsidade ideológica com prova documental; ou utilizar-se de procedimentos ilícitos, devidamente comprovados por meio eletrônico, estatístico, visual ou grafológico.

# **DO PROCESSO DE CLASSIFICAÇÃO**

- 47. O preenchimento das vagas, por *campus*, por curso, turno e modalidade de concorrência dar-se-á por meio de processo classificatório, obedecendo à ordem decrescente dos Argumentos de Classificação dos candidatos que se submeterem a todas as provas e forem considerados aptos.
	- 47.1. O cálculo do Escore Padronizado de cada prova será efetuado pela padronização da nota obtida pelo candidato, considerando-se a média e o desvio-padrão das notas obtidas pelos candidatos concorrentes a um mesmo curso.
	- 47.2.A padronização de que trata o subitem anterior será calculada pelo número de desvios-padrão em relação ao qual a nota se encontra afastada da média, multiplicado por 100 e somado a 500, conforme equação a seguir:

$$
\text{Escore} = \frac{\left(\text{NT}_{\text{candidate}} - \text{M\'e dia N}\right)_{\text{andidatos}}}{\text{Desvio Pa d\'e\'or N}\right|_{\text{candidates}}} \times 100 + 500
$$

na qual

- *NTcandidato* é a nota do candidato em cada uma das provas (valor expresso com 4 casas decimais);
- *MédiaNTcandidatos* é a média das notas dos candidatos a um mesmo *campus*/curso/turno (valor expresso com 4 casas decimais);
- *DesvioPadrãoNTcandidatos* é o desvio padrão das notas dos candidatos a um mesmo *campus*/curso/turno (valor expresso com 4 casas decimais); e
- *Escore* é o escore padronizado da prova (valor expresso com 4 casas decimais).
- 47.3.Serão considerados aptos apenas os candidatos que obtiverem pontuação superior a zero na prova de Produção Textual Escrita (Prova III).
- 47.4. O candidato que não tiver a prova de Produção Textual Escrita corrigida não será classificado.
- 47.5. Todos os valores que sofrerão ajustes no número de casas decimais serão arredondados para o inteiro mais próximo. Se o algarismo a ser ajustado for igual a 5 (cinco), o arredondamento será feito para o inteiro seguinte.
- 48. Os candidatos a cursos que oferecem vagas em turnos distintos em um mesmo *campus* serão classificados apenas entre os candidatos ao mesmo turno.
- 49. Ocorrendo empate nos Argumentos de Classificação, adotar-se-ão, na sequência a seguir, os seguintes critérios para o desempate:
	- a) ser idoso na forma do artigo 27, parágrafo único da Lei nº 10.741/03;
	- b) maior nota da prova de Produção Textual Escrita;
	- c) maior nota da prova de Língua Portuguesa;
	- d) maior nota da prova de Matemática;
	- e) maior idade.

#### **DOS RESULTADOS E DO PREENCHIMENTO DAS VAGAS**

- 50. O resultado das provas de múltipla escolha do Processo Seletivo será divulgado no dia **06 de março de 2014**, no sítio do IFRN [\(http://www.ifrn.edu.br\)](http://www.ifrn.edu.br/). Nessa mesma data, serão divulgados os candidatos que terão sua prova discursiva corrigida, de acordo com os critérios citados no item 37 deste Edital.
- 51. Considerando o que consta no item 2 deste Edital e nos seus subitens, serão divulgados os candidatos habilitados a correção da prova discursiva em listas de habilitados para seis situações: uma geral e cinco diferenciadas.
	- 51.1.A **Lista de Habilitados Geral** será composta por todos os candidatos habilitados ao mesmo curso/turno/*campus* em ordem decrescente do Argumento de Classificação, independentemente de sua condição acadêmica prévia declarada (pública ou privada), da renda familiar bruta *per capita* e da etnia.
- 51.2.As **Listas de Habilitados Diferenciadas** serão compostas, exclusivamente, pelos candidatos aprovados ao mesmo curso/turno/*campus* que declararam ter cursado integralmente o ensino fundamental em escolas públicas, conforme condições especificadas no subitem 2.1 deste Edital e seus subitens, em ordem decrescente do Argumento de Classificação, e que não tenham sido contemplados na Lista de Habilitados Geral.
	- 51.2.1. Serão publicadas as seguintes listas diferenciadas de habilitados:
		- 51.2.1.1. **Lista de Habilitados Diferenciada I (L1)**: Candidatos com renda familiar bruta *per capita* inferior ou igual a 1,5 salário mínimo que tenham cursado integralmente o ensino fundamental em escolas públicas (Lei nº 12.711/2012).
		- 51.2.1.2. **Lista de Habilitados Diferenciada II (L2)**: Candidatos autodeclarados pretos, pardos ou indígenas, com renda familiar bruta *per capita* inferior ou igual a 1,5 salário mínimo e que tenham cursado integralmente o ensino fundamental em escolas públicas (Lei nº 12.711/2012).
		- 51.2.1.3. **Lista de Habilitados Diferenciada III (L3)**: Candidatos que, independentemente da renda (art. 14, II, Portaria Normativa nº 18/2012), tenham cursado integralmente o ensino fundamental em escolas públicas (Lei nº 12.711/2012).
		- 51.2.1.4. **Lista de Habilitados Diferenciada IV (L4)**: Candidatos autodeclarados pretos, pardos ou indígenas que, independentemente da renda (art. 14, II, Portaria Normativa nº 18/2012), tenham cursado integralmente o ensino fundamental em escolas públicas (Lei nº 12.711/2012), e
		- 51.2.1.5. **Lista de Aprovados Diferenciada V**, para candidatos que tenham concluído curso do PROEJA FIC.
- 52. Após a habilitação dos candidatos oriundos do PROEJA FIC, os primeiros 25% do número total de vagas, para esta etapa, será preenchida pelos candidatos constantes da Lista de Habilitados Geral, e os outros 75% do número total de vagas será preenchida, exclusivamente, pelos candidatos constantes nas Listas de Habilitados Diferenciada.

52.1. O total de candidatos habilitados para esta etapa será limitado ao que dispõe o item 40 deste Edital.

- 53. O resultado da prova discursiva será divulgado no dia **17 de março de 2014** no sítio do IFRN [\(http://www.ifrn.edu.br\)](http://www.ifrn.edu.br/).
- 54. O resultado final do Processo Seletivo será divulgado no dia **25 de março de 2014** no sítio do IFRN [\(http://www.ifrn.edu.br\)](http://www.ifrn.edu.br/).
- 55. Considerando o que consta no item 2 deste Edital e nos seus subitens, o resultado final será divulgado em listas de aprovados para seis situações: uma geral e cinco diferenciadas.
	- 55.1.A **Lista de Aprovados Geral** será composta por todos os candidatos aprovados ao mesmo curso/turno/*campus* em ordem decrescente do Argumento de Classificação, independentemente de sua condição acadêmica prévia declarada (pública ou privada), da renda familiar bruta *per capita* e da etnia.
	- 55.2.As **Listas de Aprovados Diferenciadas** serão compostas, exclusivamente, pelos candidatos aprovados ao mesmo curso/turno/*campus* que declararam ter cursado integralmente o ensino fundamental em escolas públicas, conforme condições especificadas no subitem 2.1 deste Edital e seus subitens ou que tenham concluído cursos do PROEJA FIC, em ordem decrescente do Argumento de Classificação, e que não tenham sido contemplados na Lista de Aprovados Geral.
		- 55.2.1. Serão publicadas as seguintes listas diferenciadas:
			- 55.2.1.1. **Lista de Aprovados Diferenciada I (L1)**: Candidatos com renda familiar bruta *per capita* inferior ou igual a 1,5 salário mínimo que tenham cursado integralmente o ensino fundamental em escolas públicas (Lei nº 12.711/2012).
			- 55.2.1.2. **Lista de Aprovados Diferenciada II (L2)**: Candidatos autodeclarados pretos, pardos ou indígenas, com renda familiar bruta *per capita* inferior ou igual a 1,5 salário mínimo e que tenham cursado integralmente o ensino fundamental em escolas públicas (Lei nº 12.711/2012).
			- 55.2.1.3. **Lista de Aprovados Diferenciada III (L3)**: Candidatos que, independentemente da renda (art. 14, II, Portaria Normativa nº 18/2012), tenham cursado integralmente o ensino fundamental em escolas públicas (Lei nº 12.711/2012).
			- 55.2.1.4. **Lista de Aprovados Diferenciada IV (L4)**: Candidatos autodeclarados pretos, pardos ou indígenas que, independentemente da renda (art. 14, II, Portaria Normativa nº 18/2012), tenham cursado integralmente o ensino fundamental em escolas públicas (Lei nº 12.711/2012), *e*
			- 55.2.1.5. **Lista de Aprovados Diferenciada V**, para candidatos que tenham concluído curso do PROEJA FIC*.*
- 56. Após a aprovação dos candidatos oriundos do PROEJA FIC, os primeiros 25% do número total de vagas, para esta etapa, será preenchida pelos candidatos constantes da Lista de Aprovados Geral, e os outros 75% do número total de vagas será preenchida, exclusivamente, pelos candidatos constantes nas Listas de Aprovados Diferenciada.
- 57. O preenchimento das vagas do Processo Seletivo consolidar-se-á no início do período letivo definido no calendário acadêmico do *campus* para o qual as vagas se destinarem.
- 58. Os resultados do Processo Seletivo terão validade apenas para o semestre em referência.

# **DA COMPROVAÇÃO DE RENDA**

59. Os candidatos aprovados para uma das vagas reservadas para os estudantes com renda familiar bruta inferior ou igual a 1,5 (um vírgula cinco) salário-mínimo *per capita* deverão apresentar a documentação comprobatória de que tratam os incisos de I a V a seguir, a depender do perfil socioeconômico a que se ajustar, no *campus* do IFRN para o qual se inscreveu, **nos dias 27 e 28 de março de 2014**, nos horários estabelecidos no Anexo I deste Edital.

# **I - TRABALHADORES ASSALARIADOS:**

- a) Contracheques dos últimos três meses; ou
- b) Declaração de IRPF acompanhada do recibo de entrega à Receita Federal do Brasil e da respectiva notificação de restituição, quando houver; ou
- c) CTPS registrada e atualizada; ou
- d) CTPS registrada e atualizada ou carnê do INSS com recolhimento em dia, no caso de empregada doméstica; ou
- e) Extrato atualizado da conta vinculada do trabalhador no FGTS; ou
- f) Extratos bancários dos últimos três meses, pelo menos.

# **II. ATIVIDADE RURAL:**

- a) Declaração de IRPF acompanhada do recibo de entrega à Receita Federal do Brasil e da respectiva notificação de restituição, quando houver; ou
- b) Declaração de Imposto de Renda Pessoa Jurídica -IRPJ; ou
- c) Quaisquer declarações tributárias referentes a pessoas jurídicas vinculadas ao candidato ou a membros da família, quando for o caso; ou
- d) Extratos bancários dos últimos três meses, pelo menos, da pessoa física e das pessoas jurídicas vinculadas; ou
- e) Notas fiscais de vendas.

# **III. APOSENTADOS E PENSIONISTAS:**

- a. Extrato mais recente do pagamento de benefício; ou
- b. Declaração de IRPF acompanhada do recibo de entrega à Receita Federal do Brasil e da respectiva notificação de restituição, quando houver; ou
- c. Extratos bancários dos últimos três meses, pelo menos.

# **IV. AUTÔNOMOS E PROFISSIONAIS LIBERAIS:**

- a) Declaração de IRPF acompanhada do recibo de entrega à Receita Federal do Brasil e da respectiva notificação de restituição, quando houver; ou
- b) Quaisquer declarações tributárias referentes a pessoas jurídicas vinculadas ao candidato ou a membros de sua família, quando for o caso; ou
- c) Guias de recolhimento ao INSS com comprovante de pagamento do último mês, compatíveis com a renda declarada; ou
- d) Extratos bancários dos últimos três meses.
- **i. RENDIMENTOS DE ALUGUEL OU ARRENDAMENTO DE BENS MÓVEIS E IMÓVEIS:**
	- a) Declaração de Imposto de Renda Pessoa Física IRPF acompanhada do recibo de entrega à Receita Federal do Brasil e da respectiva notificação de restituição, quando houver; ou
	- b) Extratos bancários dos últimos três meses, pelo menos; ou
	- c) Contrato de locação ou arrendamento devidamente registrado em cartório acompanhado dos três últimos comprovantes de recebimentos.
- 60. A critério da equipe de avaliação socioeconômica e a fim de consubstanciar o processo de análise, poderão ser realizadas entrevistas, visitas ao local de domicílio do candidato e/ou solicitado(s) outro(s) documento(s) comprobatório(s).
- 61. Para efeitos deste Edital, em consonância com a Portaria Normativa nº. 18/2012 do Ministério da Educação, a renda familiar bruta mensal *per capita* será apurada de acordo com o seguinte procedimento:

I - calcula-se a soma dos rendimentos brutos auferidos por todas as pessoas da família a que pertence o estudante, levando-se em conta, no mínimo, os três meses anteriores à data de inscrição do estudante neste processo de ingresso discente;

II - calcula-se a média mensal dos rendimentos brutos apurados após a aplicação do disposto no inciso I do caput; e

III - divide-se o valor apurado após a aplicação do disposto no inciso II pelo número de pessoas da família do estudante.

- 61.1. No cálculo referido no inciso I serão computados os rendimentos de qualquer natureza percebidos pelas pessoas da família, a título regular ou eventual, inclusive aqueles provenientes de locação ou de arrendamento de bens móveis e imóveis.
- 61.2.Estão excluídos do cálculo da renda familiar bruta *per capita*:
	- I os valores percebidos a título de:
		- a) auxílios para alimentação e transporte;
		- b) diárias e reembolsos de despesas;
		- c) adiantamentos e antecipações;
		- d) estornos e compensações referentes a períodos anteriores;

e) indenizações decorrentes de contratos de seguros;

- f) indenizações por danos materiais e morais por força de decisão judicial; e
- II os rendimentos percebidos no âmbito dos seguintes programas:
	- a) Programa de Erradicação do Trabalho Infantil;
	- b) Programa Agente Jovem de Desenvolvimento Social e Humano;
	- c) Programa Bolsa Família e os programas remanescentes nele unificados;
	- d) Programa Nacional de Inclusão do Jovem Pró-Jovem;

e) Auxílio Emergencial Financeiro e outros programas de transferência de renda destinados à população atingida por desastres, residente em Municípios em estado de calamidade pública ou situação de emergência; e

f) demais programas de transferência condicionada de renda implementados por Estados, Distrito Federal ou Municípios;

- 62. A apuração e a comprovação da renda familiar mensal *per capita* tomarão por base as informações prestadas e os documentos fornecidos pelo estudante, em procedimentos de avaliação socioeconômica.
	- 1.1. A matrícula do candidato a uma das vagas reservadas para os estudantes com renda familiar bruta inferior ou igual a 1,5 (um vírgula cinco) salário-mínimo *per capita* estará condicionada ao seu comparecimento no período estabelecido no item 61 e à avaliação socioeconômica, cujo resultado parcial será publicado no sítio do IFRN [\(http://www.ifrn.edu.br\)](http://www.ifrn.edu.br/), **no dia 14 de abril de 2014**, e o resultado final **no dia 22 de abril de 2014.**
- 63. O candidato convocado a comprovar renda que não entregar qualquer que seja a documentação comprobatória elencada no item 61 ou outros documentos ou informações solicitadas pelo IFRN, no período estabelecido, perderá sua vaga. (alteração dada pela Retificação 03)
- 64. A prestação de informação falsa pelo estudante, apurada posteriormente à matrícula, em procedimento que lhe assegure o contraditório e a ampla defesa, ensejará o cancelamento de sua matrícula na instituição federal de ensino, sem prejuízo das sanções penais eventualmente cabíveis.
- 65. O prazo de arquivamento dos documentos apresentados pelos estudantes será de, no mínimo, cinco anos, em consonância com a Portaria Normativa nº. 18/2012 do Ministério da Educação.

#### **DOS RECURSOS**

- 68. Caberá recurso à Organização do Processo contra:
	- a) o gabarito ou o conteúdo das questões de múltipla escolha, no dia útil seguinte à divulgação do gabarito;
	- b) o resultado da questão discursiva, no segundo dia útil após a publicação do resultado da prova discursiva;
	- c) o resultado parcial da análise socioeconômica, no dia útil seguinte à sua divulgação.
- 69. Para proceder a interposição de recurso contra o gabarito ou o conteúdo das questões de múltipla escolha, o candidato deverá observar os seguintes procedimentos:
	- acessar no sítio do Sistema Gestor de Concursos (SGC) do IFRN [\(http://ingresso.ifrn.edu.br\)](http://ingresso.ifrn.edu.br/), no qual estará disponível o formulário de requerimento específico;
	- preencher integralmente o Requerimento de acordo com as instruções nele constantes;
	- enviar eletronicamente o Requerimento e imprimir o Comprovante de Solicitação.
	- 69.1. O gabarito das questões de múltipla escolha será divulgado no sítio do IFRN [\(http://www.ifrn.edu.br\)](http://www.ifrn.edu.br/), no mínimo, 1 (uma) hora após o encerramento das provas.
	- 69.2. O candidato deverá consultar, no sítio IFRN [\(http://www.ifrn.edu.br\)](http://www.ifrn.edu.br/), o dia e o horário para recebimento do parecer da banca de revisão.
	- 69.3.Admitir-se-á um único recurso, por questão, para cada candidato, relativamente ao gabarito e ao conteúdo das questões.
- 70. Para proceder a interposição de recurso contra o resultado da prova discursiva, o candidato deverá observar os seguintes procedimentos:
	- a) acessar a área do candidato no sítio do Sistema Gestor de Concursos (SGC) do IFRN [\(http://ingresso.ifrn.edu.br\)](http://ingresso.ifrn.edu.br/), no qual estará disponível o formulário de requerimento específico;
	- b) preencher integralmente o Requerimento de acordo com as instruções nele constantes;
	- c) enviar eletronicamente o Requerimento e imprimir o Comprovante de Solicitação.
	- 70.1.A chave de resposta da questão discursiva será divulgada no sítio do IFRN [\(http://www.ifrn.edu.br\)](http://www.ifrn.edu.br/) juntamente com a publicação do resultado da prova discursiva.
	- 70.2. No dia útil imediatamente após a divulgação do resultado da prova discursiva, o candidato (ou responsável, para candidatos menores de 18 anos), poderá solicitar vistas da prova discursiva no setor de Protocolo do *campus* para qual o candidato prestou exame, nos horários definidos no Anexo I deste Edital.
	- 70.3. No dia útil imediatamente após a solicitação, a partir das 10h00min, será dada vista da respectiva prova, nas dependências do *campus* para qual o candidato prestou o exame, não podendo, contudo, a prova ser retirada do IFRN, sob qualquer pretexto. **(alteração dada pela Retificação 02)**
- 71. Para interpor recurso contra o resultado da análise socioeconômica, o candidato deverá preencher integralmente o Requerimento de acordo com as instruções nele constantes, no *campus* para o qual se inscreveu.
- 72. Os recursos sem a devida fundamentação ou identificação ou interpostos através de fax, correio, correio eletrônico ou por procuração não serão analisados.
- 73. O candidato deverá consultar, no sítio IFRN [\(http://www.ifrn.edu.br\)](http://www.ifrn.edu.br/), o dia e o horário para recebimento do parecer da banca de revisão.
- 74. Em hipótese alguma será aceita revisão de recurso, recurso do recurso ou recurso do Gabarito Oficial Definitivo ou do Resultado Final da Análise Socioeconômica.
- 75. O candidato que não tenha acesso à internet poderá fazer a interposição do recurso no *campus* do IFRN para o qual fez inscrição, em dias úteis, nos horários definidos no Anexo I deste Edital.

# **DAS MATRÍCULAS**

76. O candidato aprovados, classificado dentro das vagas disponíveis por *campus*/curso/turno, deverá matricular-se na diretoria acadêmica responsável pelo curso, nos dias nos dias **24 e 25 de abril de 2014,** nos horários estabelecidos no Anexo I deste Edital.

76.1. O candidato que não proceder a sua matrícula neste período perderá sua vaga.

- 77. No ato da matrícula, o candidato deverá apresentar a seguinte documentação:
	- a) 02 (duas) fotos 3x4 (recentes e iguais);
	- b) Carteira de identidade (cópia acompanhada do original);
	- c) Cópia da Certidão de Nascimento ou Casamento;<br>d) Certificado de conclusão do ensino fundamental o
	- Certificado de conclusão do ensino fundamental ou documento equivalente (cópia acompanhada do original);
	- e) Histórico escolar do ensino fundamental (cópia acompanhada do original).
	- f) Título de Eleitor, no caso dos maiores de 18 anos (cópia acompanhada do original);
	- g) Certificado de Alistamento Militar, de Dispensa de Incorporação ou de Reservista, no caso dos candidatos do sexo masculino (cópia acompanhada do original);
	- h) Cadastro de Pessoa Física (CPF) (cópia acompanhada do original);
	- i) Parecer de equivalência de estudos da Secretaria Estadual de Educação, para os aprovados que realizaram estudos equivalentes ao Ensino Médio, no todo ou em parte, no exterior; e
	- j) Se apresentar documentos em língua estrangeira, estes deverão estar visados pela autoridade consular brasileira no país de origem e acompanhados da respectiva tradução oficial.

# **DAS VAGAS REMANESCENTES**

- 78. Os candidatos classificados na **Lista de Aprovados Geral** e nas **Listas de Aprovados Diferenciadas** que não comparecerem no período de matrícula estipulado no item 74 deste Edital ou não apresentarem toda a documentação exigida e de uma só vez no período estabelecido serão considerados desistentes e perderão o direito à matrícula, gerando vagas remanescentes.
- 79. As vagas remanescentes acarretarão tantas convocações quantas necessárias e serão preenchidas pelos candidatos que estejam nas condições **Habilitado em Espera Geral** ou **Habilitado em Espera Diferenciada**, observando-se a ordem decrescente do Argumento de Classificação, a respectiva condição acadêmica e os seguintes procedimentos e normas:
	- a) A convocação para as vagas remanescentes ocorrerá dentre os candidatos que estejam na mesma condição de convocação do candidato que gerou a vaga.
	- b) As chamadas para o preenchimento das vagas remanescentes, quando houver, serão efetuadas após o período de matrícula e serão publicadas no sítio do IFRN sob a responsabilidade de cada *campus*.
	- c) Além da publicação das chamadas para preenchimento das vagas remanescentes no sítio do IFRN os candidatos serão convocados por meio de telefonema ou e-mail, de acordo com os dados informados pelos candidatos no momento da inscrição, e terão 2 (dois) dias úteis após esta publicação para efetuar sua matrícula.
	- d) A matrícula do candidato convocado para vaga remanescente gerada de uma das vagas reservadas para os estudantes com renda familiar bruta inferior ou igual a 1,5 (um vírgula cinco) salário-mínimo *per capita* estará condicionada ao resultado de sua avaliação sócio-econômica. Sendo assim, os candidatos convocados das **Listas de Habilitados em Espera Diferenciadas L1 e L2** deverão apresentar a documentação prevista no item 59 deste Edital e ficará na qualidade de pré-matriculado até que seja confirmada sua condição.

## **DAS DISPOSIÇÕES FINAIS**

- 80. A inscrição do candidato implicará a aceitação total e incondicional das normas e instruções constantes neste Edital, bem como da Organização Didática e demais normas didático-pedagógicas do IFRN.
	- 80.1. O candidato classificado e matriculado que não comparecer às aulas até o 10º (décimo) dia letivo, sem justificativa, será considerado desistente e substituído pelo seguinte da lista, nas condições especificadas no item 58 deste Edital.
- 80.2. Não é permitida a existência, para um mesmo aluno, de mais de uma matrícula ativa (inclusive matrícula trancada) em cursos regulares no âmbito do IFRN, em qualquer *campus* e modalidade, excetuando-se os cursos de formação inicial e continuada de trabalhadores (FIC).
- 81. As Folhas de Respostas ficarão arquivadas por 180 (cento e oitenta) dias consecutivos, a contar da divulgação da lista de candidatos aprovados, sendo, depois desse período, enviados para reciclagem.
- 82. A Comissão Central do Processo Seletivo poderá, a qualquer momento, durante a aplicação das provas, solicitar à autoridade competente a identificação datiloscópica e/ou fazer uma vistoria rigorosa a candidatos.
- 83. É de inteira responsabilidade do candidato acompanhar a publicação dos resultados das etapas do Processo Seletivo.
- 84. A inexatidão ou irregularidade de informações, ainda que constatadas posteriormente, eliminará o candidato do Processo Seletivo, declarando-se nulos todos os atos decorrentes de sua inscrição.
- 85. Não haverá segunda chamada para as provas.
- 86. O candidato, em pleno uso de sua capacidade intelectual, poderá requerer à Comissão Central do Processo Seletivo atendimento diferenciado, no local de realização das provas, até 72 (setenta e duas) horas antes do seu início, mediante a apresentação de atestado médico.
- 87. Serão incorporados ao presente Edital, para todos os efeitos, quaisquer editais complementares que vierem a ser publicados pelo IFRN com vistas ao Processo Seletivo objeto deste Edital, bem como as disposições e instruções contidas nos Cadernos de Provas.
- 88. Os casos omissos e as situações não previstas no presente Edital serão analisados pela Comissão Central do Processo Seletivo.
- 89. Este Edital entra em vigor a partir da data de sua publicação, sendo válido apenas para este Processo Seletivo, revogadas as disposições em contrário.

Natal/RN, 10 de janeiro de 2014.

**JOSÉ DE RIBAMAR SILVA OLIVEIRA** Pró-Reitor de Ensino

# **Anexo ao EDITAL Nº. 05/2014-PROEN/IFRN ANEXO I – ENDEREÇOS E HORÁRIOS DE ATENDIMENTO DOS** *CAMPI*

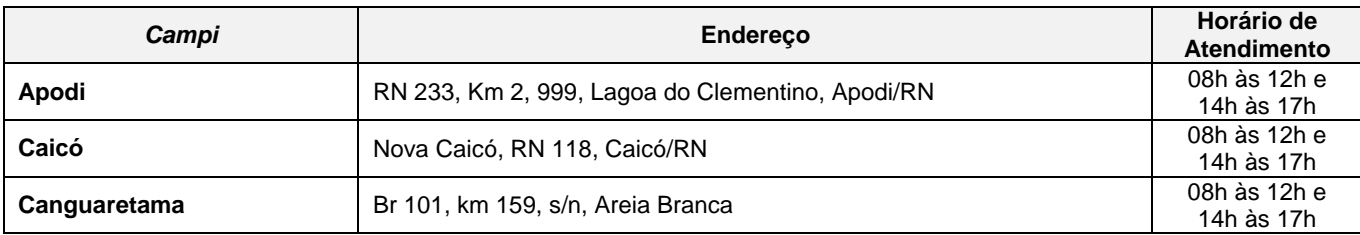

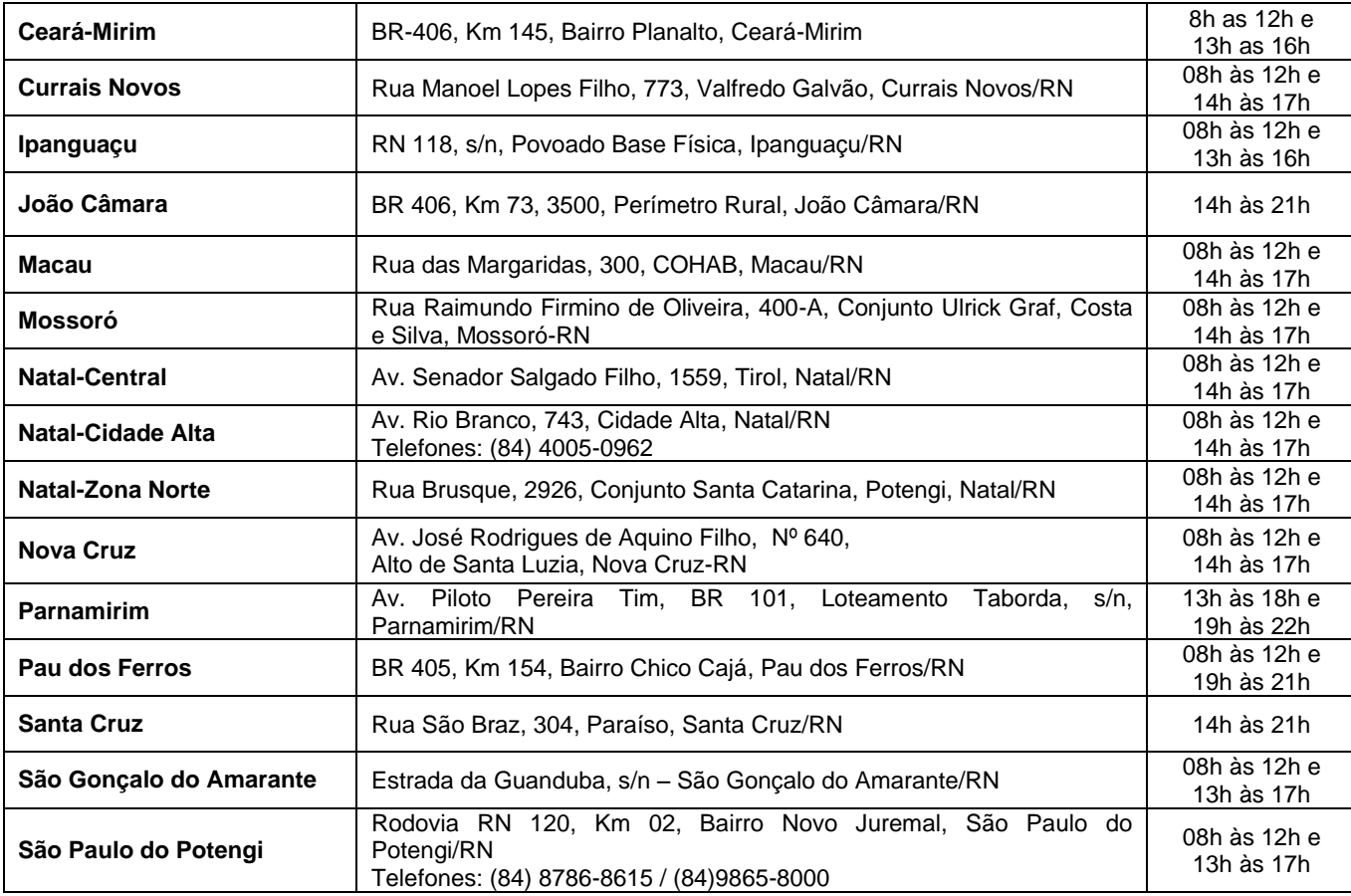

# **Anexo ao EDITAL Nº. 05/2014-PROEN/IFRN ANEXO II – CONTEÚDOS PROGRAMÁTICOS**

#### **LÍNGUA PORTUGUESA**

A prova de Língua Portuguesa privilegiará o uso linguístico e, para tanto, tomarão o texto e os gêneros textuais como objeto de estudo, baseando-se nos seguintes eixos:

- 1. **Variação linguística**: modalidades, variedades e registros
	- 1.1. Reconhecimento das diferentes variedades do português, levando em consideração o uso social;
	- 1.2. Reconhecimento do uso adequado do registro ao gênero textual, considerando a situação de comunicação em que cada gênero está inserido.
- 2. Organização estrutural dos enunciados
	- 2.1. Identificação e seleção de elementos linguísticos nos vários níveis: no **léxico** (diferentes empregos de palavras), na **morfologia** (variações e reduções do sistema flexional e derivacional), na **sintaxe** (estrutura das sentenças e concordância);
	- 2.2. Construção de paradigmas contrastivos, com base:
		- a) no papel funcional assumido pelos elementos na estrutura da sentença (**sujeito, predicado, complementos e adjuntos**) e do texto (mecanismos lingüísticos de **coesão** e **coerência**), e
		- b) no significado prototípico das **classes gramaticais.**
	- 2.3. Utilização de paradigmas construídos para resolver problemas relativos à ortografia, acentuação e pontuação.

## **3. Léxico e redes semânticas**

- **4. Leitura**
	- 4.1. Reconhecimento dos diversos **gêneros textuais**, privilegiando o uso público da linguagem (notícias, entrevistas, reportagens, editoriais, propagandas, charges, crônicas, poemas etc.);
	- 4.2. Reconhecimento das **sequências textuais**: descritiva, narrativa e argumentativa;
	- 4.3. Identificação de **ideias principais** e **acessórias;**
	- 4.4. **Comparação de idéias** presentes em um ou em vários textos;
	- 4.5. Identificação de **paráfrases** textuais;
	- 4.6. Identificação das **sequências descritiva, narrativa e argumentativa**, de forma coerente, nos gêneros textuais.

#### **MATEMÁTICA**

A prova de Matemática privilegiará a utilização do raciocínio lógico na resolução de situações problema que envolvam:

- a) a identificação e o reconhecimento dos principais **conjuntos numéricos** (números naturais, números inteiros, números racionais, números irracionais e números reais);
- b) a utilização de diferentes **operações com números** (adição, subtração, multiplicação, divisão, potenciação e radiciação com números naturais, números inteiros, números racionais, números irracionais e números reais);
- c) obtenção de expressões algébricas equivalentes a uma expressão dada, por meio de **fatorações** e **simplificações**;
- d) a interpretação e utilização de diferentes estruturas das **expressões algébricas** (monômios e polinômios);
- e) a realização de **operações com monômios e polinômios**, assim como a identificação daquelas expressões que representam produtos notáveis, bem como a **fatoração e a simplificação de expressões algébricas**;
- f) a determinação de solução de **equações**, **inequações** ou **sistemas de equações de primeiro grau**, como também de **equações do segundo grau**;
- g) a **representação em sistemas de coordenadas cartesianas** da variação de grandezas identificando as que são grandezas diretamente ou inversamente proporcionais;
- h) o registro da variação **de grandezas diretamente ou inversamente proporcionais** , utilizando estratégias tais como a resolução de **regra de três** (simples e composta), seja no cálculo de **porcentagens**, ou de juros, montante, capital ou taxa utilizada no sistema de capitalização a **juros simples**;
- i) o cálculo de medidas de **grandezas determinadas pela razão ou pelo produto de outras duas** (como a densidade demográfica, a velocidade, o consumo de energia elétrica e a escala);
- j) a utilização de dígitos significativos em operações envolvendo **medidas** (de comprimento, de área, de volume ou capacidade, de tempo ou de massa), incluindo a representação em notação científica;
- k) a identificação dos diferentes **polígonos** e procedimentos necessários para o cálculo da medida da área e perímetro de cada uma deles;
- l) a produção, a análise e a interpretação de transformações e ampliações (ou reduções) de **figuras geométricas planas**, identificando seus elementos e utilizando os conceitos de congruência e semelhança;
- m) a utilização de **noções geométricas** como paralelismo, perpendicularismo e ângulo no estabelecimento de relações, inclusive métricas, em figuras bidimensionais e tridimensionais;
- n) a utilização de fórmulas para cálculo de **áreas de superfícies planas** e para o **cálculo de volumes de sólidos geométricos**;
- o) a **leitura e a interpretação de dados estatísticos** (em tabelas e gráficos) bem como a realização de procedimentos de cálculo com esses dados bem como o cálculo da probabilidade de ocorrência de um evento.